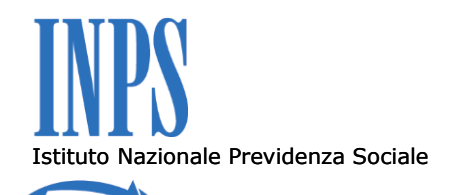

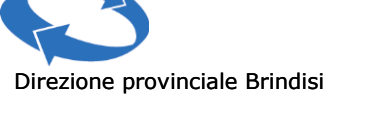

Informazioni istituzionali e relazioni con il pubblico

Brindisi, 18/07/2012

Il giorno 6 giugno 2012 presso la Direzione Provinciale INPS si è svolta la riunione del Tavolo Tecnico con i Dottori commercialisti, in relazione a quanto previsto dall'art. 5 del protocollo d'intesa firmato in data 7 dicembre 2011. L'evento è stato indetto dal Direttore provinciale.

Sono presenti per l'INPS: il Direttore provinciale Tommaso Chimenti, i responsabili Luigi Clemente, Giuseppe Venerdi, Rosa Giamblanco, Dario De Cao, Giovanni Pecoraro e i funzionari Giuseppe Carlucci, Anna Mincione, Maria Piazzolla, Adriano Denicola, Maria Rosaria Bacca e Teodoro Cordella, verbalizzante Angela Palumbo.

Per i commercialisti il Presidente dell'Ordine Gian Paolo Zeni, Rosa Parisi, Damiano Marrazza, Franca Gentile.

Il Direttore provinciale, dopo aver presentato la nuova compagine dei responsabili delle linee prodotti servizi e unità operative e sottolineato l'importanza dell'incontro per meglio focalizzare le esigenze da ambo le parti chiede che i commercialisti espongano il proprio punto di vista sull'andamento delle relazioni bilaterali.

In risposta la rappresentanza dei commercialisti evidenzia:

. una carenza di disponibilità ad interloquire da parte dell'istituto;

. chiede un canale telematico privilegiato per risolvere le controversie e avere estratti conto di Equitalia;

. lamenta l'impossibilità di discutere le pratiche inerenti la gestione art/com presso le Agenzie territoriali;

. chiede di poter autenticare la firma da apporre sui piani di ammortamento delle dilazioni;

. lamenta la mancanza di comunicazione soprattutto con riferimento allo strumento telefonico;

. evidenzia che i DM10V sono fermi al 2010.

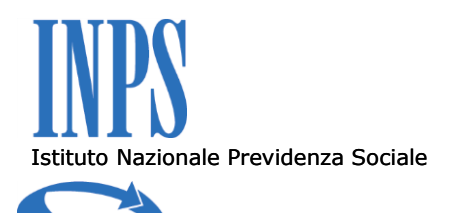

Informazioni istituzionali e relazioni con il pubblico

La rappresentanza dell'INPS evidenzia i seguenti punti di possibile miglioramento nel rapporto con i Consulenti:

. il valore strategico dell'agenda appuntamenti che consente di rendere più efficace e qualificata l'erogazione del servizio di consulenza. Affinché ciò sia realizzi è necessario che detto strumento venga utilizzato nel modo corretto, ovvero evitando gli appuntamenti veloci (quelli cioè che si richiedono agli sportelli) privilegiando invece gli appuntamenti presi tramite il Cassetto previdenziale. Ciò consentirebbe di esporre in modo analitico il problema da risolvere anche mediante l'allegazione della pertinente documentazione. L'obiettivo finale è quello di risolvere la maggior parte delle questioni prima che si realizzi l'appuntamento, con evidenti benefici in termini di efficienza per entrambe le parti.

Lo strumento principale per accendere gli appuntamenti da parte del consulente è il Cassetto previdenziale per quanto attiene le questioni riguardanti le aziende con dipendenti. In subordine, è possibile inviare richieste specifiche (sempre in modo dettagliato e con il riferimento telefonico) agli indirizzi di posta istituzionale. Si coglie l'occasione per sottolineare l'assoluta opportunità di privilegiare lo strumento della Comunicazione bidirezionale, ed in subordine, della posta elettronica istituzionale, rispetto alla comunicazione telefonica, sempre nell'ottica del miglioramento dell'offerta dei servizi. Pertanto si invita a non fare richiesta di appuntamenti veloci se non in casi estremamente urgenti.

. I datori di lavoro sono classificati, ai sensi dell'art. 49 della L.88/89, in base all'attività effettivamente svolta, quindi, per velocizzare l'istruttoria ed evitare l'emissione di note di rettifica causate dall'errato inquadramento aziendale, bisognerebbe indicare nella domanda di iscrizione telematica tutti i dati necessari per individuare CSC, ISTAT e CA:

Tali dati variano da caso a caso ma è opportuno:

- evitare definizioni troppo generiche come ad. es "commercio" e "impianti" ma indicare esattamente l'attività svolta ad es. commercio al dettaglio di frutta, commercio all'ingrosso di cereali, installazione impianti elettrici, installazione impianti idraulico sanitari;
- chiarire il settore di appartenenza specificando ad esempio se si tratta di industria o artigianato (necessario soprattutto per le imprese artigiane in

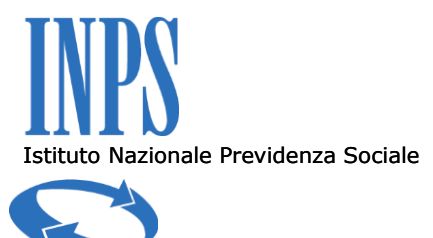

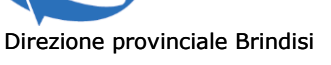

Informazioni istituzionali e relazioni con il pubblico

fase di iscrizione che, non essendo ancora consultabili online, sarebbero erroneamente inquadrate come "industria");

indicare esplicitamente eventuali codici di autorizzazione e/o sgravi e riduzioni spettanti.

Tali informazioni andrebbero inserite negli apposti campi dell'applicazione Iscrizione e Variazione Azienda oppure nel campo "annotazioni".

- (**CSC**): codice statistico contributivo che indica settore, classe, e categoria di appartenenza del datore di lavoro e ne determina le aliquote contributive.
- ad.es.: **1.13.04** e **4.13.04**: intonacatura; posa in opera di infissi in legno o in metallo; rivestimento di pavimenti e di muri; tinteggiatura e posa in opera di vetrate; attività non specializzate di lavori edili; altri lavori di completamento di edifici

 **7.05.02**: ristoranti, trattorie, pizzerie, osterie e birrerie con cucina; rosticcerie, friggitorie, pizzerie a taglio con somministrazione; gestione di vagoni ristorante; servizi di ristorazione in self-service; bar e caffè; gelaterie; pasticcerie; bottiglierie ed enoteche con somministrazione;

- (**ISTAT**): collegato al CSC definisce in modo più dettagliato l'attività principale esercitata dall'impresa.
- ad.es.: **45.41.0**: intonacatura. **55.40.1**: bar e caffè
- (**CA**): codice autorizzazione, individua all'interno di aziende aventi il medesimo CSC, quelle soggette a particolari contributi e/o quelle beneficiarie di sgravi e riduzioni.
- ad.es.: **5C**: impresa artigiana che non lavora in serie. **3V**: aliquota CUAF ridotta spettante ai commercianti iscritti, in qualità di "titolari", nella gestione assicurativa degli esercenti attività commerciali ed in relazione alla partecipazione personale al lavoro aziendale con carattere di abitualità e prevalenza).

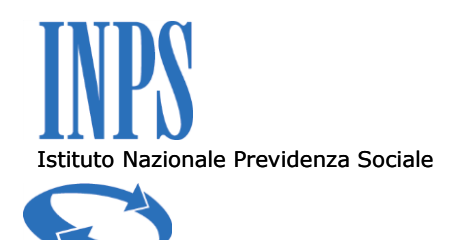

Informazioni istituzionali e relazioni con il pubblico

. Con riferimento alla gestione art/com si prega di prestare maggiore attenzione nella compilazione degli F24 in quanto la sede si trova a dover correggerne settimanalmente circa 100/120. Gli errori più ricorrenti sono l'errato codice fiscale, errata emissione, errata rata, errato codice soggetto.

. Per quanto concerne le richieste di rimborso/compensazione, riduzione contributiva al 50%, sgravi ecc. (v. **messaggio n. 5276/2012**) si significa la necessità di utilizzo delle procedure telematiche per il relativo inoltro, pena l'irricevibilità dell'istanza.

. Si richiama l'attenzione sulla necessità di intervenire sui D10 anomali o provvisori quanto prima, in quanto a decorrere dal mese di giugno 2012 per tutti i DM10 virtuali "provvisori" e "anomali" che non risultano definiti entro il secondo mese successivo a quello di competenza (es. DM10 virtuale di competenza di marzo da definire entro il 31 maggio) sarà forzata la quadratura secondo i criteri e modalità indicati nel **messaggio n. 9668/2012**.

. L'utilizzo di codici fiscali non validati dal fisco nella procedura UNIEMENS comporta il mancato inserimento negli archivi contributivi, con la conseguente non erogazione delle prestazioni richieste. Si prega pertanto di evitarne, per quanto possibile, l'inserimento nei flussi telematici.

. Per la corretta regolarizzazione delle aziende con l'invio degli UNIEMENS e DM10 VIG è necessaria anche la presentazione della documentazione probatoria. Si prega pertanto di curare con maggior attenzione questa incombenza.

. Si coglie l'occasione per menzionare il **messaggio n. 8622/2012** in base al quale, inserendo l'indirizzo PEC nella richiesta del DURC è previsto l'invio in automatico dello stesso all'indirizzo indicato, con notevole risparmio di tempo e risorse. A tal proposito si evidenzia un numero elevato di richieste di DURC inoltrato telematicamente tramite lo sportello unico previdenziale. In data 4.06.2012 sono state inviate 115 richieste, di cui 55 con la dicitura "altri usi consentiti dalla legge". Si invita, pertanto, ad una maggiore attenzione nell'indicazione dell'uso, considerato che la validità del DURC varia da uno a tre mesi a seconda del motivo del rilascio. Poiché i consulenti hanno contezza della situazione debitoria delle aziende, sarebbe opportuno regolarizzarla prima

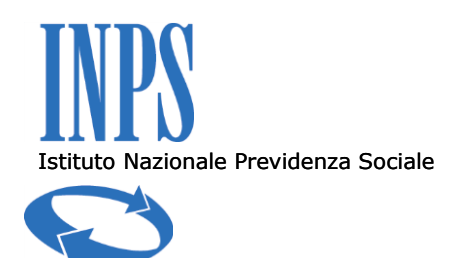

Informazioni istituzionali e relazioni con il pubblico

dell'invio della richiesta e non utilizzare impropriamente il DURC come strumento di verifica della regolarità contributiva, determinando così un inevitabile decadimento della qualità del servizio nei confronti di tutta l'utenza.

. Si richiama l'attenzione sulla **circolare n. 28/2011** e successivi **messaggi** (**18367, 20474 e 24153 del 2011**) evidenziando che gli utenti non potranno più accedere al cassetto previdenziale e alle varie funzionalità di consultazione o variazione EMENS e UNIEMENS, a meno che non siano state attivate le deleghe o l'utente non sia riconosciuto come titolare, legale rappresentante o altro responsabile.

Nella maschera del sito dove sono presenti le opzioni riservate alle aziende, compare un avviso con questo testo:

" *In attuazione a quanto previsto dalla circ. n. 28/2011 ed illustrato nei messaggi n. 18367/2011, 20474/2011 e 24153/2011 l'accesso alle funzionalità aziendali è ammesso soltanto per i seguenti soggetti:* 

*· Intermediari certificati (Consulenti del Lavoro, dott. commercialisti, avvocati, responsabili di Ass. di Categoria, ecc.) che abbiano provveduto con l'apposita procedura alla registrazione delle deleghe "esplicite" delle aziende che amministrano* 

*· Titolari, Legali Rappresentanti ovvero "Altri Responsabili" registrati a tale titolo nell'anagrafica dell'azienda* 

*· Dipendenti d'azienda, di azienda capofila di Gruppi o di Consorzi per i quali i Responsabili aziendali abbiano provveduto a registrare delega "esplicita" con l'apposita procedura*"

Ovviamente per operare tali soggetti dovranno essere in possesso di PIN, rilasciato dalle sedi territoriali competenti, secondo le modalità previste dalla normativa ed illustrate nella sopra citata prassi.

Si ricorda inoltre che a decorrere dal mese di luglio 2012 sarà inibita, a chi non è in possesso di tali requisiti, anche la funzionalità di invio dei flussi UNIEMENS nonché la compilazione on line degli stessi.

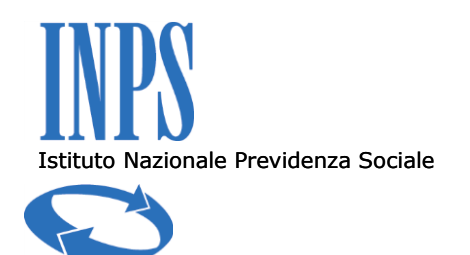

Informazioni istituzionali e relazioni con il pubblico

Qualora non si riesca ad accedere l'utente dovrà eseguire le operazioni previste dalla circolare consultando il manuale presente all'interno dell'opzione Gestione deleghe nella sezione Servizi per le aziende e consulenti dopo essersi accreditati con il proprio PIN.

Nell'opzione di Variazione UniEMens il problema della mancata delega o dell'accesso da parte di un utente non autorizzato (trasmettitore DM10), si evidenzia con la mancanza delle matricole da scegliere per poter intervenire in variazione.

Per quanto attiene, invece gli art/com, la delega dovrà essere attivata, in Gestione deleghe, direttamente dagli stessi autenticandosi con il proprio pin per il cittadino.

. Si sottolinea la necessità di implementare l'uso del servizio "Comunicazione Bidirezionale" nell'ambito della procedura web Internet "Cassetto Previdenziale Aziende". Il servizio ha come principale obiettivo la realizzazione, tra le aziende, gli intermediari istituzionali e l'Istituto, di una modalità strutturata di comunicazione, finalizzata alla storicizzazione delle comunicazioni, alla diminuzione dei tempi di risposta e dell'impiego di risorse.

. Riguardo alla possibilità di delegare a terzi il ritiro del PIN, si fa presente che con **messaggio n. 22295/2011** l'Istituto ha precisato che *"In situazioni particolari, quali, ad esempio, l'impossibilità per il richiedente di recarsi presso l'Agenzia, è consentita la richiesta del PIN da parte di un delegato. In tal caso, oltre al modulo di richiesta firmato dal richiedente e copia di un suo documento di identità, è necessario allegare la delega specifica al latore della richiesta, firmata dal richiedente con allegata copia del documento di riconoscimento del latore stesso."* Gli intermediari ed i contribuenti che intendano pertanto avvalersi di tale facoltà sono tenuti ad indicare nella delega il motivo che genera l'impossibilità a recarsi in sede. Resta fermo che i soggetti interessati al rilascio del PIN dispositivo possono rivolgersi al Contact Center secondo le modalità descritte nella **circolare n° 50/2011**.

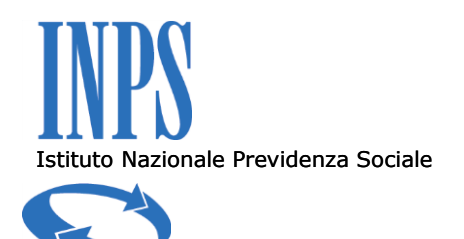

Informazioni istituzionali e relazioni con il pubblico

Si precisa che il PIN dispositivo è di stretto uso personale e quindi deve essere consegnato dal delegato all'interessato quanto prima essendo altresì vietato il suo utilizzo da parte del delegato nella presentazione all'Istituto di domande di servizio o di prestazioni.

. Si conferma che, alla luce della normativa vigente, non è possibile, per i commercialisti, autenticare la firma da apporre sui piani d'ammortamento delle dilazioni amministrative.

Il direttore, infine, espone il contenuto della **circolare n. 66/2012**, richiamando l'attenzione soprattutto sulla nuova organizzazione e durata dell'orario di sportello, si impegna ad inviare un organigramma dell'INPS con l'indicazione delle funzioni svolte, nonché dei numeri telefonici e mail. Dopo aver ringraziato per la partecipazione e la valenza dell'incontro chiude la riunione dando appuntamento a settembre 2012.

L'incontro si conclude alle ore 13.00.

## Angela Palumbo

(Responsabile Informazioni Istituzionali e Relazioni con il pubblico)

Firma autografa sostituita a mezzo stampa, ai sensi dell'art.3, comma 2, del D.Lgs n. 39/93